## Has a Module Been Published?

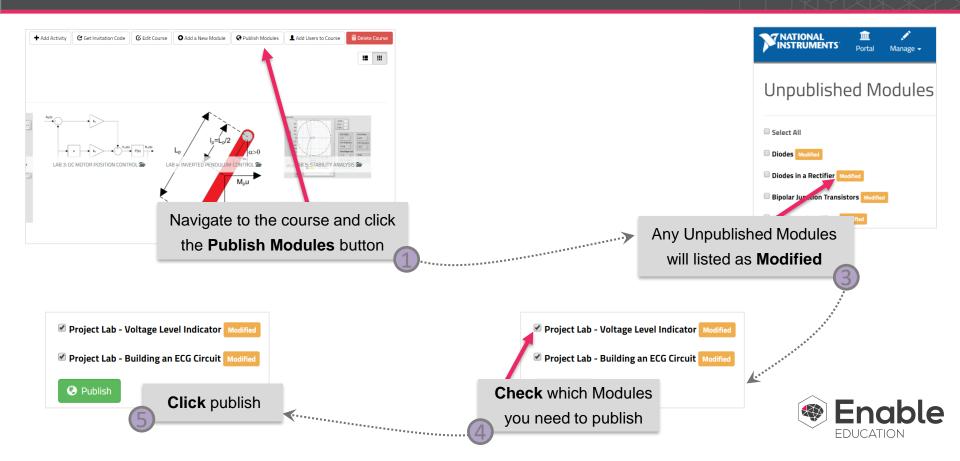